**alpaka Parallel Programming – Online Tutorial** Lecture 10 – The alpaka Programming Model **Lesson 16: Thread Hierarchy**

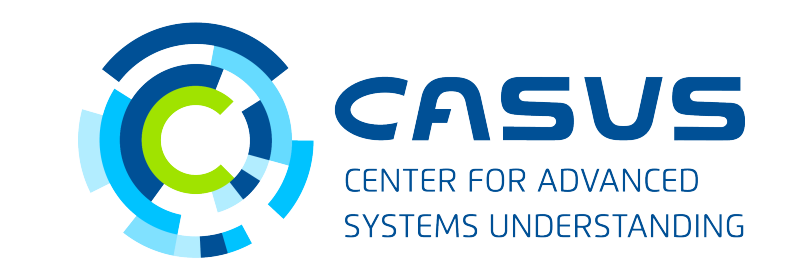

**www.casus.science**

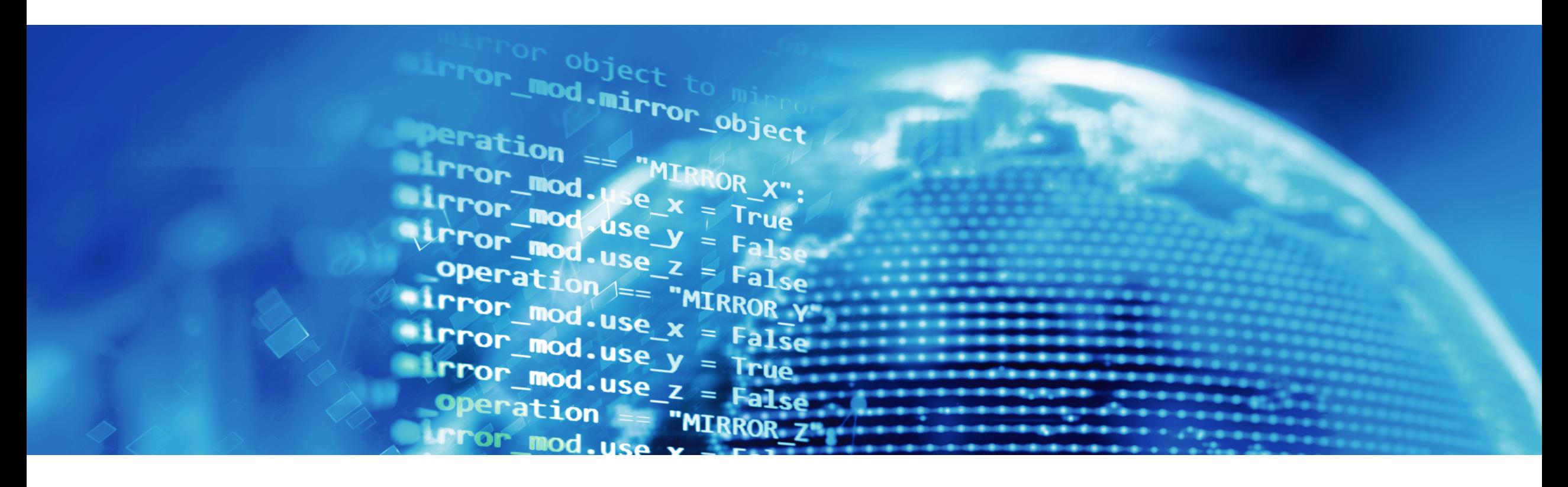

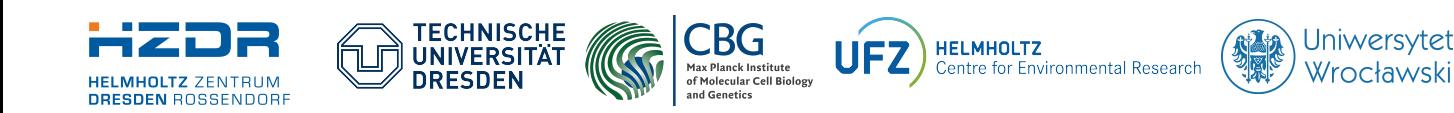

SPONSORED BY THE **Federal Ministr** 

of Education

and Research

**FÜR WISSENSCHAFT** KULTUR UND TOURISMUS

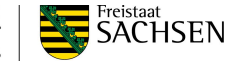

## **Lesson 16: Thread Hierarchy**

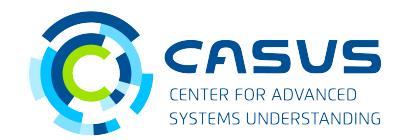

#### **The "magic" Thread index**

```
template <typename Acc> 
ALPAKA_FN_ACC void operator()(Acc const & acc) const { 
     using namespace alpaka; 
    uint32_t threadIdx = idx::getIdx<Grid, Threads>(acc)[0];
    printf("Hello, World from alpaka thread %u!\n", threadIdx);
}
```
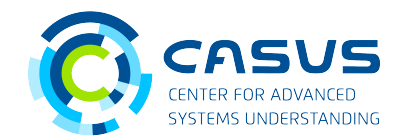

### **Understanding the index**

- Understanding alpaka's Thread indices is the key to understanding alpaka!
- After this lesson, you will understand:
	- How to navigate the grid
	- How to form Thread Blocks (and why)
	- The relations between Threads, Blocks and the Grid
	- How to compute Thread indices yourself

## **Lesson 16: Thread Hierarchy**

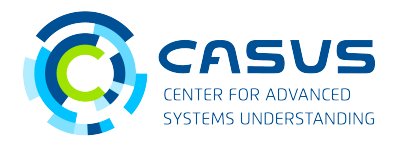

#### **Threads and the Grid**

- A Grid consists of all Threads executing the same kernel
	- → One Grid per Kernel execution
- Threads are distributed along one, two or three dimensions
- Each Thread on the Grid is identified by its unique index (gridThreadIdx)
- All Threads have access to (large but highlatency) global memory

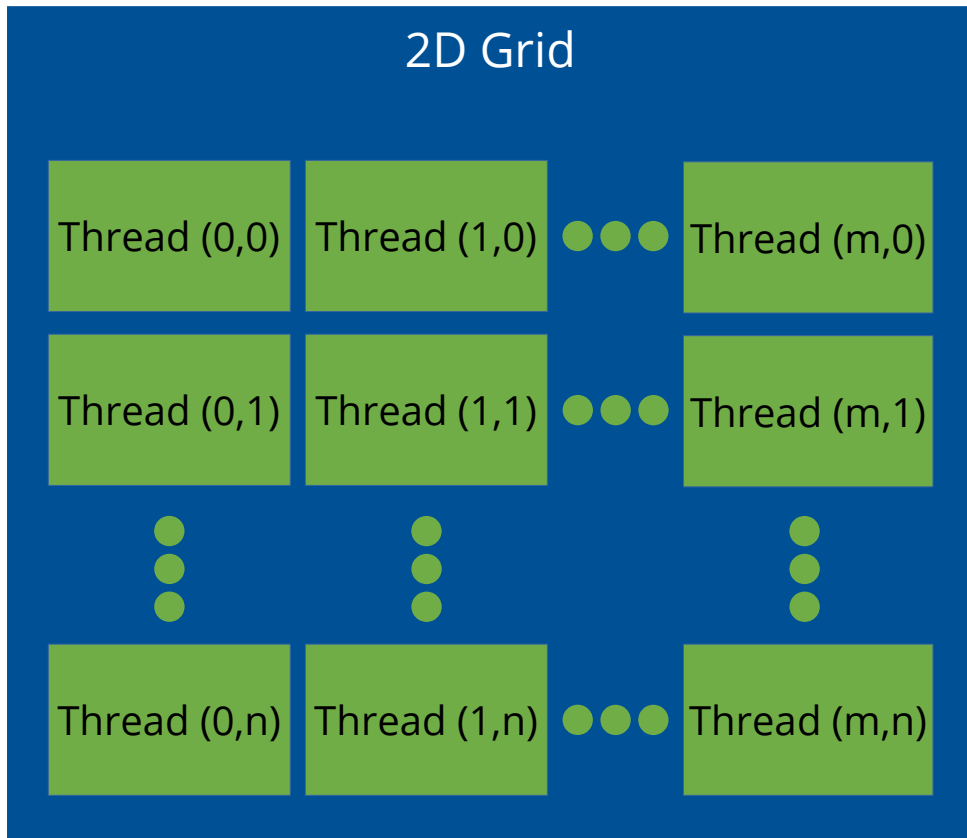

## **Lesson 16: Thread Hierarchy**

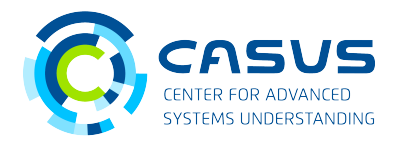

### **Thread Blocks**

- Threads can be grouped into Thread Blocks
- All Blocks on the same Grid have the same size
- Each Block on the Grid is identified by its unique index (gridBlockIdx)
- Each Thread inside a Block is identified by its Block-local unique index (blockThreadIdx)
- Threads inside a Block have access to (small but low-latency) shared memory
- Threads inside a Block can be synchronized

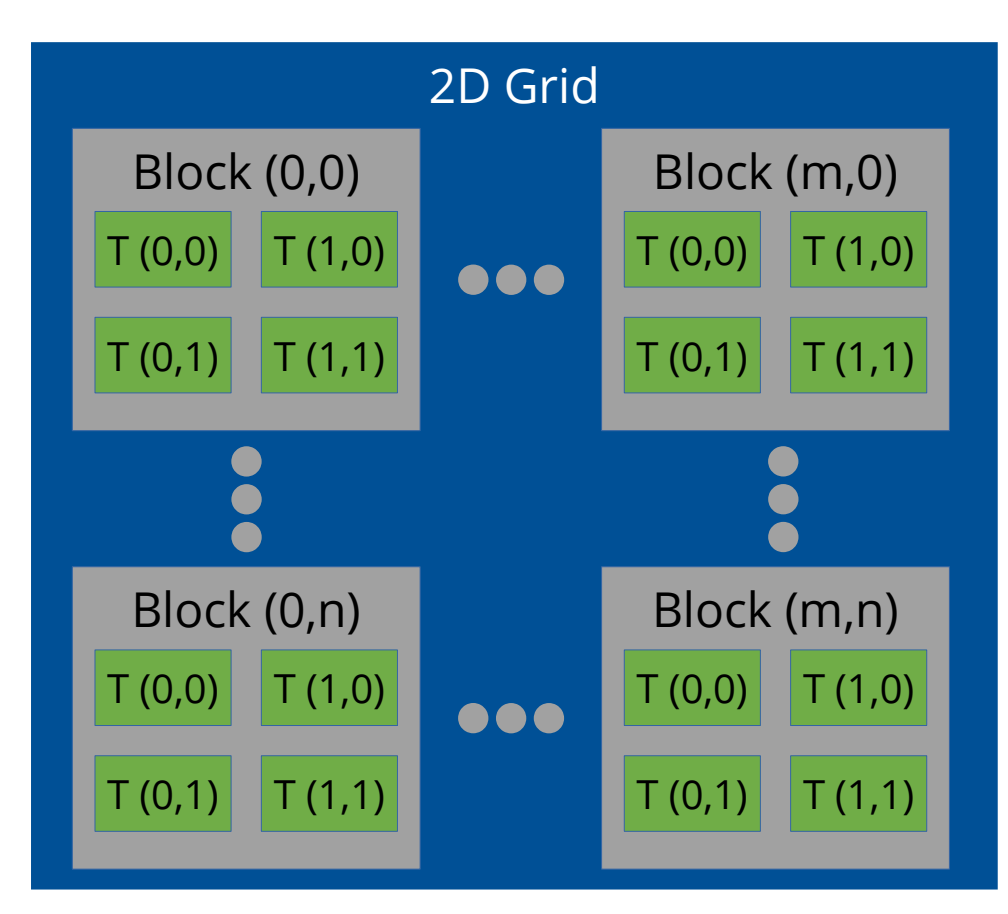

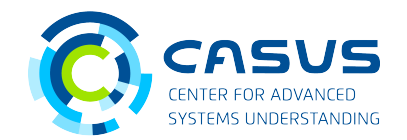

### **Obtaining the indices**

- alpaka provides several API functions for obtaining indices:
	- Index of Thread on the Grid: idx::getIdx<alpaka::Grid, alpaka::Threads>(acc)[dim];
	- Index of Thread on a Block: idx::getIdx<alpaka::Block, alpaka::Threads>(acc)[dim];
	- Index of Block on the Grid: idx::getIdx<alpaka::Grid, alpaka::Blocks>(acc)[dim];
- You can also obtain the extents of the Grid or the Blocks:
	- Number of Threads on the Grid: workdiv::getWorkDiv<alpaka::Grid, alpaka::Threads>(acc)[dim];
	- Number of Threads on a Block: workdiv::getWorkDiv<alpaka::Block, alpaka:Threads>(acc)[dim];
	- Number of Blocks on the Grid: workdiv::getWorkDiv<alpaka::Grid, alpaka::Blocks>(acc)[dim];
- Exercise: compute the index of a Thread on the Grid yourself using a combination of the remaining indices and extents!

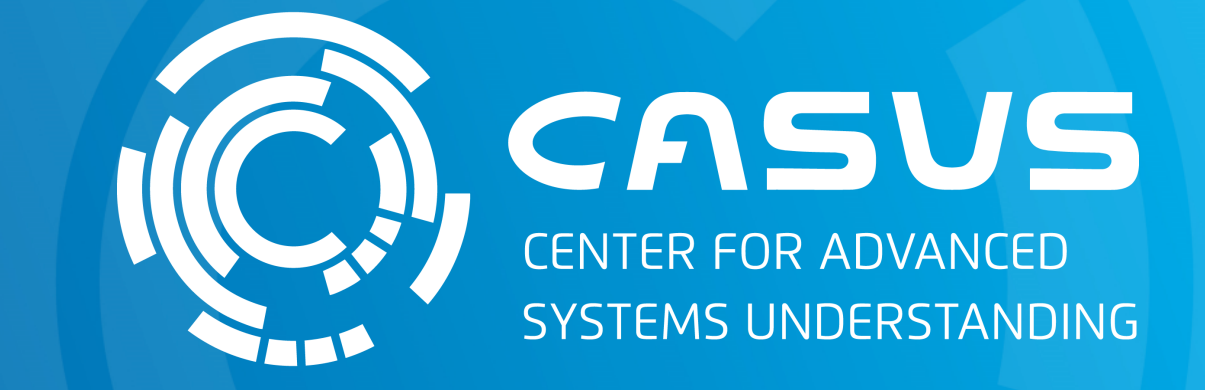

# **www.casus.science**

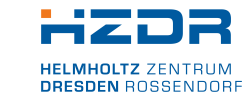

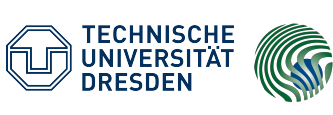

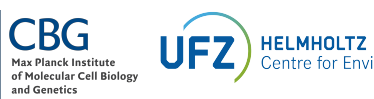

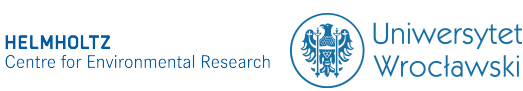

SPONSORED BY THE

Federal Ministry of Education and Research KULTUR UND TOURISMUS

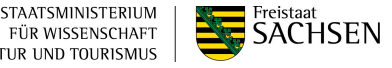